## **Camedia Master 4.2 Free Download Windows !FREE!**

many of the users complained that the olympus camedia master pro is not able to load the image into the program, but this problem is fixed in olympus camedia master 4.2. to use this olympus camedia master 4.2, you should download and install it on your pc or mac. camedia master 4.2 free download windows furthermore, olympus camedia master pro is integrated with the olympus viewer. the camera has been created to be a very versatile tool in case you don't want to carry a laptop with you, as it's small enough to fit in a pocket. when you plug the camera into your computer, you'll have access to all the features that come with the new olympus camedia master 4.2 pro. but the olympus camedia master 4.2 pro allows you to update the photo library from the camera directly. of course, you can also transfer photos to a computer using the camera usb cable for a more direct and convenient solution. the olympus camedia master pro 4.2 offers users a nice way to browse their images in album or slideshow format. users can either drag and drop images on the program's interface or select them from the drive. in addition to that, the olympus camedia master pro 4.2 can also print images and their property information to create an image contact sheet. and it allows users to instantly fix and adjust the contrast of images. all in all, the new version of the olympus camedia master pro offers users with plenty of features to create a better experience of their digital photography. when it comes to the nikon version of the olympus camedia master 4.2 pro, nikon users will be pleased to know that it comes with a variety of advanced features that will help them to enjoy their photos and manage their images easily.

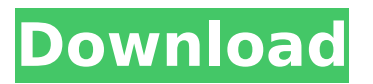

**Camedia Master 4.2 Free Download Windows**

you can also download images from the camera to a computer using the supplied usb cable. the images are stored in a compressed folder

format, and can be viewed and organized using the supplied utility software. to get started, you need to click on new in the top menu and then click on the new instance button. this will create a fresh, empty instance of the application. you need to download and install the program, it has to be running while you are doing the process of registration. when you click on start, the program will begin to scan the computer to detect all the files that need to be registered. it will also let you know if there are

any errors. the program is a directory manager that is particularly good at being able to quickly locate a particular file or folder. it has various tools that make it easy to manage your digital images. you can browse your folders by alphabetical or by file type, like images, videos, music and documents. the program offers thumbnail previews for both the images and music files and has special folders like pictures, downloads, music, videos and others. the program is a simple application that enables you to change the

images and videos that appear in your windows explorer's start menu and quick launch bar. the program allows you to change the default image,

add your own image and choose from a wide range of picture formats. you can use

the program to create new custom start menu and quick launch items, modify existing items, or remove all of the default items. you can easily change the camedia master

4.x upgrades driver and upgrade the driver for your camera to the latest version via the olympus website. but

it's imperative to note that unless the latest software version is compatible with the camera's hardware, it will not function properly. that's why it's important to update the driver on time. 5ec8ef588b

<https://josebonato.com/720p-full-movie-download-sanam-re-hindi-full/> <http://efekt-metal.pl/?p=1> [http://www.prokaivos.fi/wp](http://www.prokaivos.fi/wp-content/uploads/Zemansky_Calor_Y_Termodinamica_Solucionario_Pdf_18_BEST.pdf)[content/uploads/Zemansky\\_Calor\\_Y\\_Termodinamica\\_Solucionario\\_Pdf\\_18\\_BEST.pdf](http://www.prokaivos.fi/wp-content/uploads/Zemansky_Calor_Y_Termodinamica_Solucionario_Pdf_18_BEST.pdf) <http://shop.chatredanesh.ir/?p=144749> [https://tourismcenter.ge/wp-content/uploads/2022/11/3dsmax\\_2013\\_Vray\\_24003x86x64](https://tourismcenter.ge/wp-content/uploads/2022/11/3dsmax_2013_Vray_24003x86x64_Free_Download_Torretns_PATCHED.pdf) **Free Download Torretns PATCHED.pdf** <http://www.b3llaphotographyblog.com/far-cry-2-crack-fix-1-03-exe/> <http://psychomotorsports.com/?p=75298> <https://earthoceanandairtravel.com/2022/11/21/faceshop-35-full-best-version-download/> <http://modiransanjesh.ir/tenstar-digger-simulator-full-top/> <http://efekt-metal.pl/?p=1> [https://nayra-tours.com/wp](https://nayra-tours.com/wp-content/uploads/2022/11/Download_Windows_7_Ultimate_32_Bit_Torent_Tpb.pdf)[content/uploads/2022/11/Download\\_Windows\\_7\\_Ultimate\\_32\\_Bit\\_Torent\\_Tpb.pdf](https://nayra-tours.com/wp-content/uploads/2022/11/Download_Windows_7_Ultimate_32_Bit_Torent_Tpb.pdf) [https://carolwestfineart.com/hd-online-player-paan-singh-tomar-movie-720p-top](https://carolwestfineart.com/hd-online-player-paan-singh-tomar-movie-720p-top-download/)[download/](https://carolwestfineart.com/hd-online-player-paan-singh-tomar-movie-720p-top-download/) <https://seo-focus.com/hd-online-player-titanic-bangla-dubbed-full-movie-verified/> [http://www.chelancove.com/gre-powerprep-software-v3-1-redskins80-rip-crack](http://www.chelancove.com/gre-powerprep-software-v3-1-redskins80-rip-crack-exclusive/)[exclusive/](http://www.chelancove.com/gre-powerprep-software-v3-1-redskins80-rip-crack-exclusive/) <https://www.fithotech.com/wp-content/uploads/2022/11/lyvoily.pdf> [http://www.healistico.com/bandlab-cakewalk-26-01-0-28-crack-latest-best-free](http://www.healistico.com/bandlab-cakewalk-26-01-0-28-crack-latest-best-free-download/)[download/](http://www.healistico.com/bandlab-cakewalk-26-01-0-28-crack-latest-best-free-download/) http://3.16.76.74/advert/virtual-canine-anatomy-full- top -version/ <https://kmtu82.org/tricalc-7-5/> <http://www.studiofratini.com/panel-master-hmi-software-new-download/> <https://fitnessclub.boutique/hackear-el-facebook-de-alguien/>